### ΕΠΛ221:

Οργάνωση Υπολογιστών και Συμβολικός Προγραμματισμός

# Εργαστήριο Αρ. 8

### Εισαγωγή στην Αρχιτεκτονική **ARMv8**

### **AArch64 Floating-point and NEON** Πέτρος Παναγή, PhD

Πέτρος Παναγή Σελ. 1

### Integer Registers used for Instructions

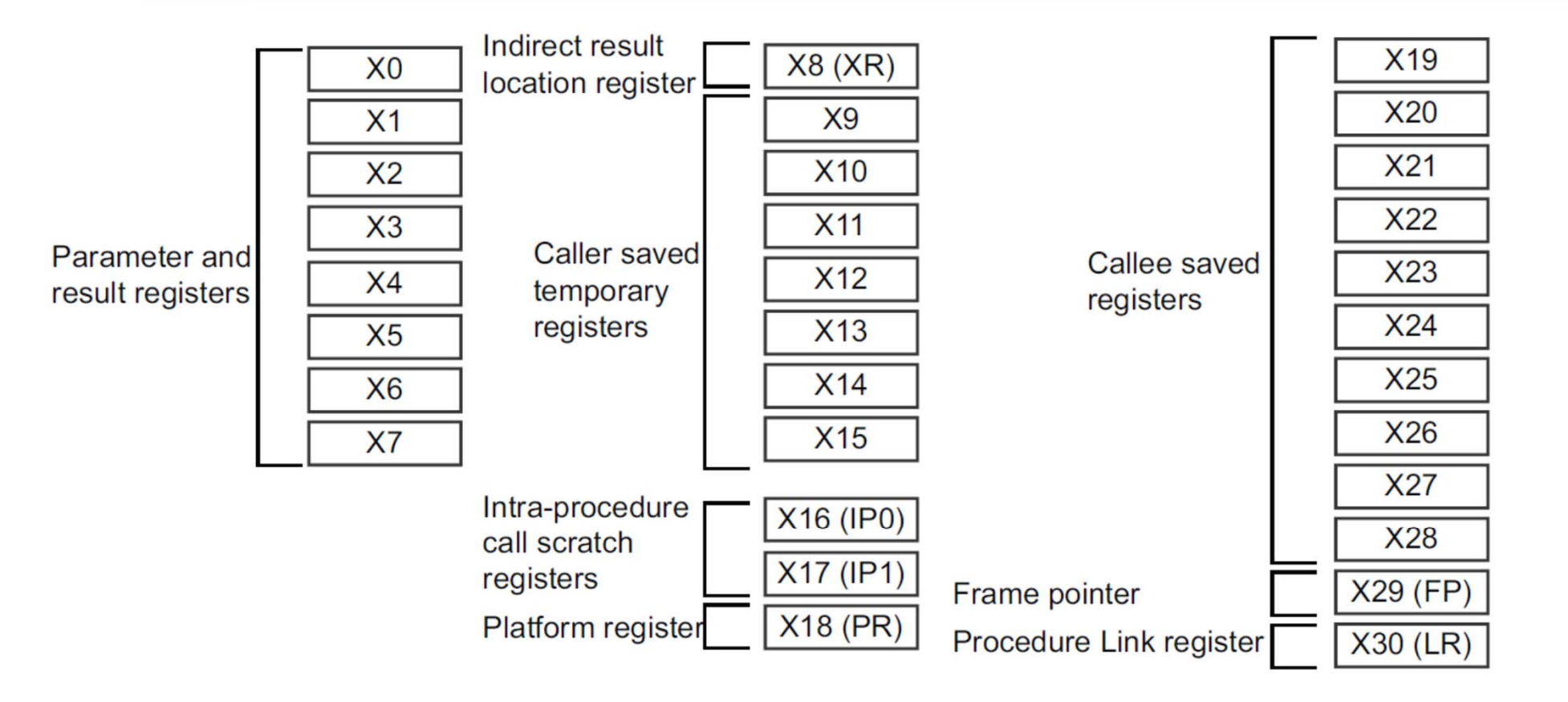

Figure 9-1 General-purpose register use in the ABI

### IEEE 754 Single and Double Precision Floating point Numbers

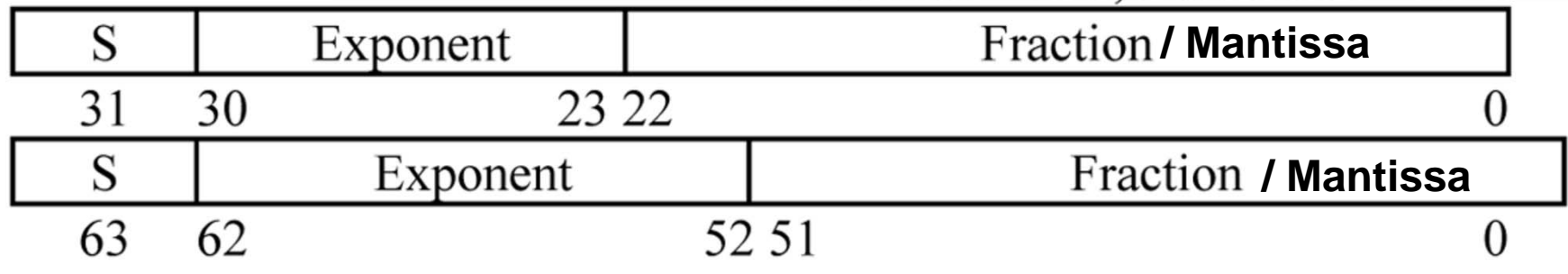

**http://ieeexplore.ieee.org/document/4610935/ https://www.h-schmidt.net/FloatConverter/IEEE754.html**

### Floating Point Sizes

#### Table 4-7 Operand name for differently sized floats

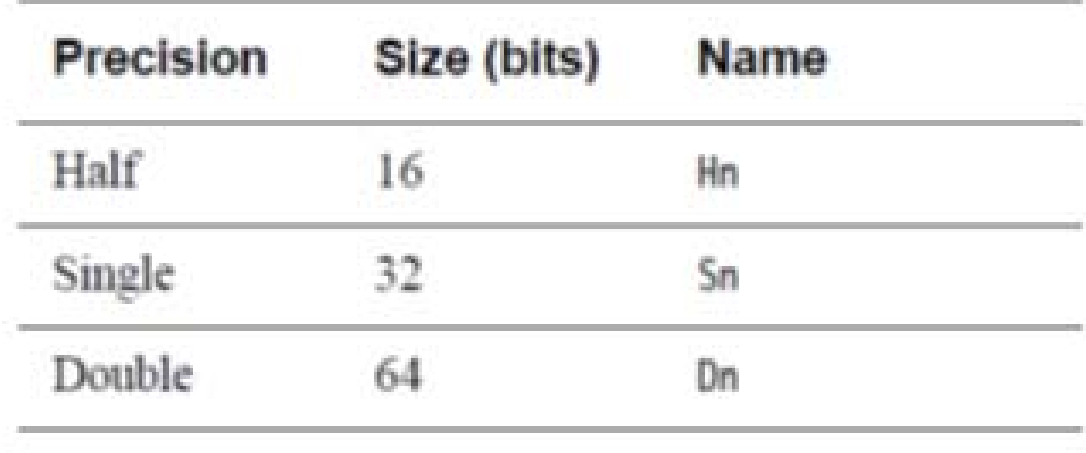

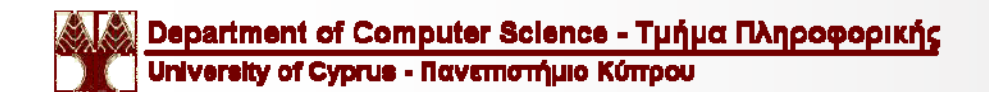

# Floating Point Registers

- $32 \times 64$ -bit D registers 00-031. The D registers are called double-precision registers and ٠ contain double-precision floating-point values.
- $32 \times 32$ -bit S registers S0-S31. The S registers are called single-precision registers and ٠ contain single-precision floating-point values.
- $32 \times 16$ -bit H registers H0-H31. The H registers are called half-precision registers and ٠ contain half-precision floating-point values.

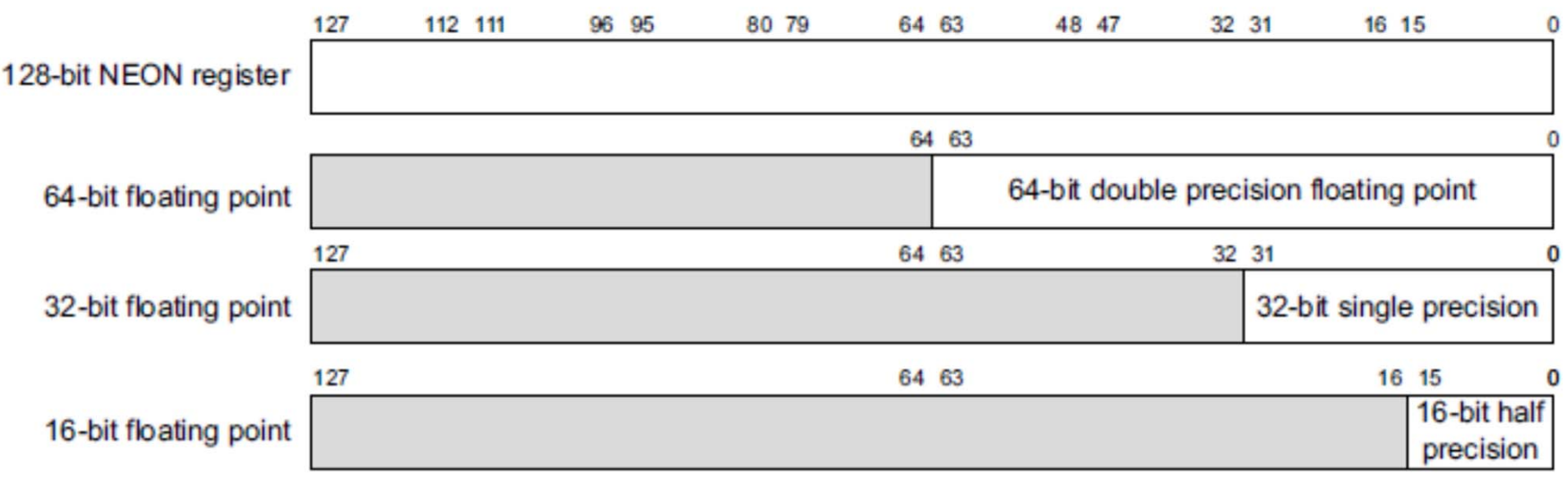

Figure 7-3 Floating-point register divisions

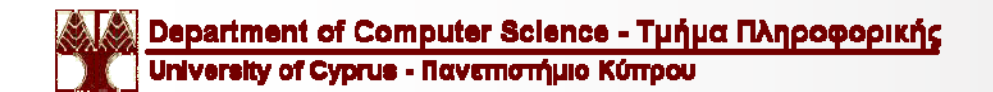

### **Floating-point register organization in AArch64**

#### 5.1.2 SIMD and Floating-Point Registers

The ARM 64-bit architecture also has a further thirty-two registers, v0-v31, which can be used by SIMD and Floating-Point operations. The precise name of the register will change indicating the size of the access.

Note Unlike in AArch32, in AArch64 the 128-bit and 64-bit views of a SIMD and Floating-Point register do not overlap multiple registers in a narrower view, so g1, d1 and s1 all refer to the same entry in the register **bank** 

The first eight registers, v0-v7, are used to pass argument values into a subroutine and to return result values from a function. They may also be used to hold intermediate values within a routine (but, in general, only between subroutine calls).

Registers v8-v15 must be preserved by a callee across subroutine calls the remaining registers (v0-v7, v16-v31) do not need to be preserved (or should be preserved by the caller). Additionally, only the bottom 64-bits of each value stored in  $v8-v15$  need to be preserved<sup>1</sup>; it is the responsibility of the caller to preserve larger values.

The FPSR is a status register that holds the cumulative exception bits of the floating-point unit. It contains the fields IDC, IXC, UFC, OFC, DZC, IOC and QC. These fields are not preserved across a public interface and may have any value on entry to a subroutine.

The FPCR is used to control the behavior of the floating-point unit. It is a global register with the following properties.

- The exception-control bits (8-12), rounding mode bits (22-23) and flush-to-zero bits (24) may be modified by calls to specific support functions that affect the global state of the application.
- All other bits are reserved and must not be modified. It is not defined whether the bits read as zero or one, or whether they are preserved across a public interface.

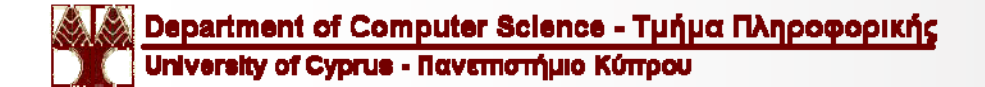

### When Used in Function Calls

### **AAPCS64: Role of floating-point registers**

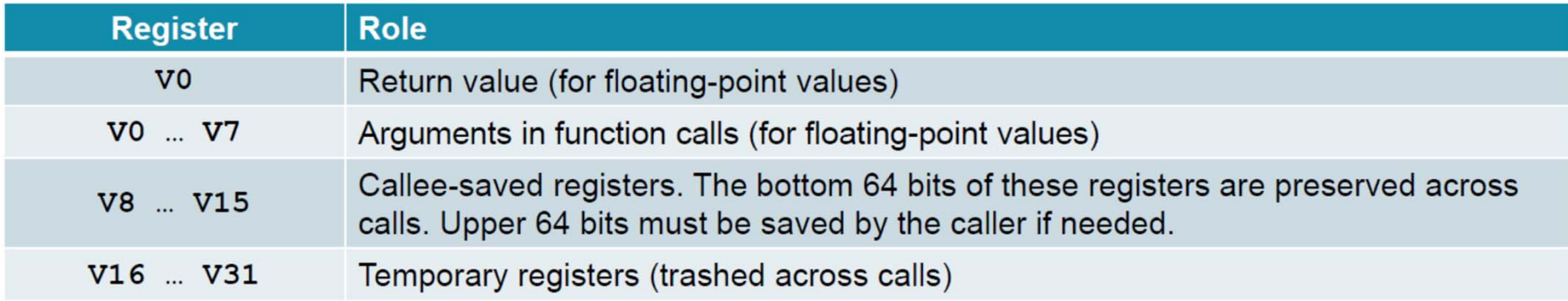

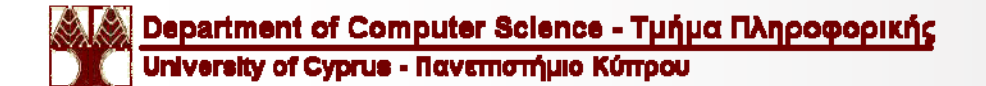

#### **Floating-point register organization in AArch64** 112 111 96 95 80 79 64 63 48 47 32 31 16 15 128-bit NEON register 64 63  $\Omega$ 64-bit double precision floating point 64-bit floating point 127 64 63 32 31  $\Omega$ 32-bit floating point 32-bit single precision 127 64 63 16 15 16-bit half 16-bit floating point precision

**Figure 7-3 Floating-point register divisions** 

The F prefix and the float size is specified by the floating-point ADD instruction:

FADD Sd, Sn, Sm // Single-precision FADD Dd. Dn. Dm // Double-precision

The half-precision floating-point instructions are for converting between different sizes:

FCVT Sd, Hn // half-precision to single-precision FCVT Dd, Hn // half-precision to double-precision FCVT Hd, Sn // single-precision to half-precision FCVT Hd, Dn // double-precision to half-precision

# **Floating-point parameters**

Floating-point values are passed to (and returned from) functions using the floating-point registers. Both integer (general-purpose) and floating-point registers can be used at the same time. This means that the floating-point parameters are passed in the floating-point H, S or D registers and other parameters are passed in integer X or W registers. The AArch64 Procedure Call Standard mandates hardware floating-point wherever floating-point arithmetic is required, so there is no software floating-point linkage in AArch64 state.

A detailed list of instructions is given in the ARMv8-A Architecture Reference Manual, but the main floating-point data processing operations are listed here to show the kind of things that can be done:

Table 7-1

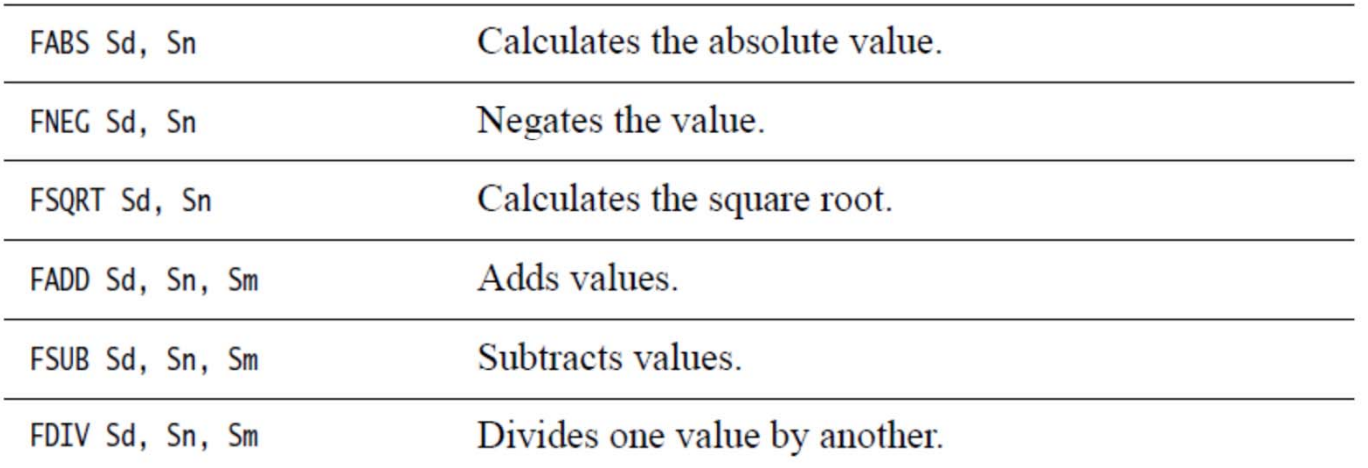

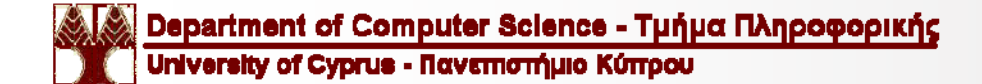

# **Floating-point parameters**

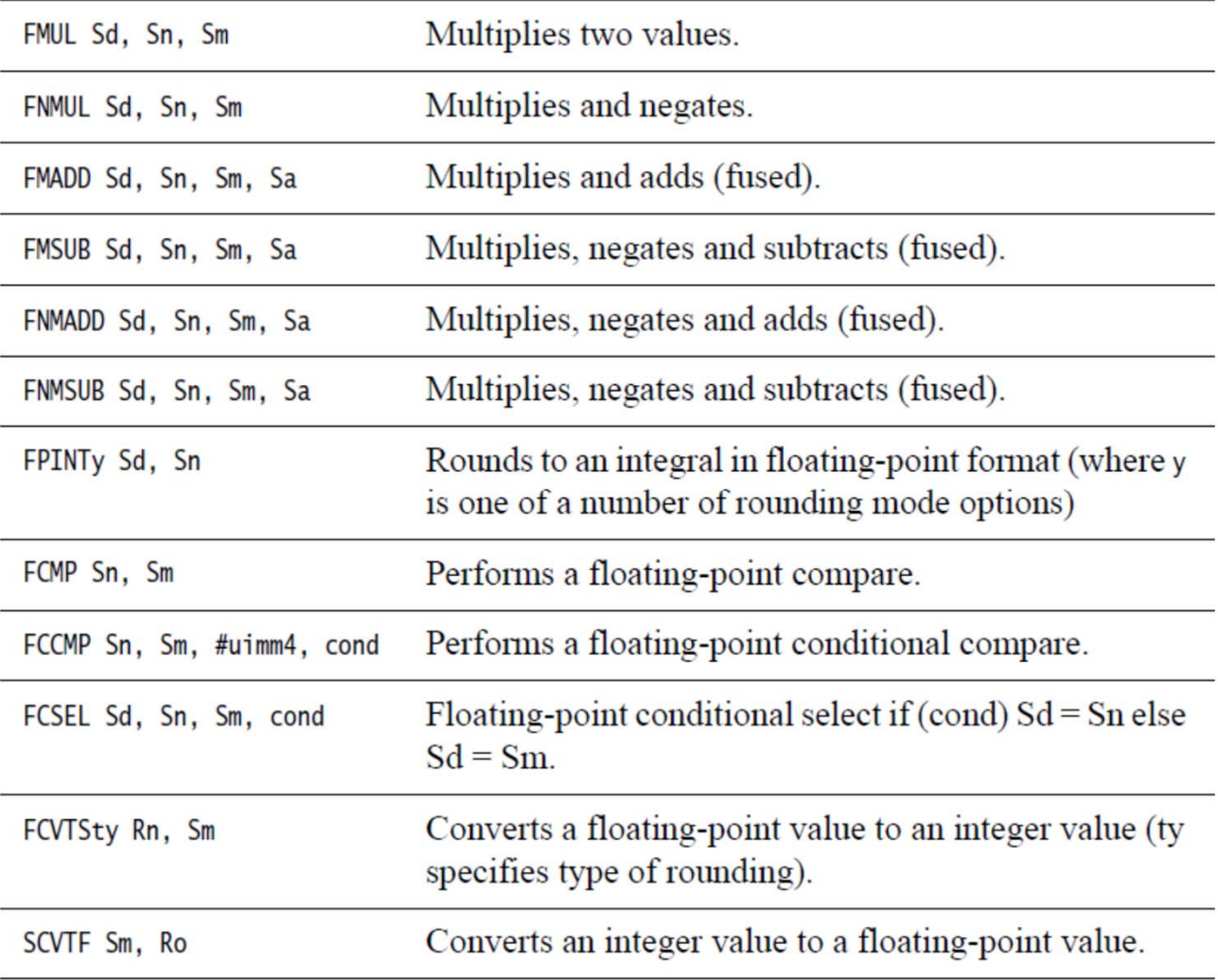

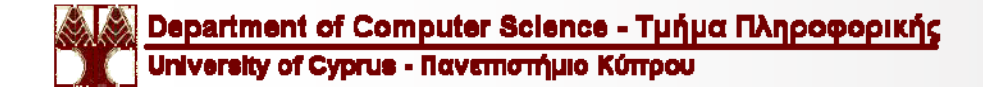

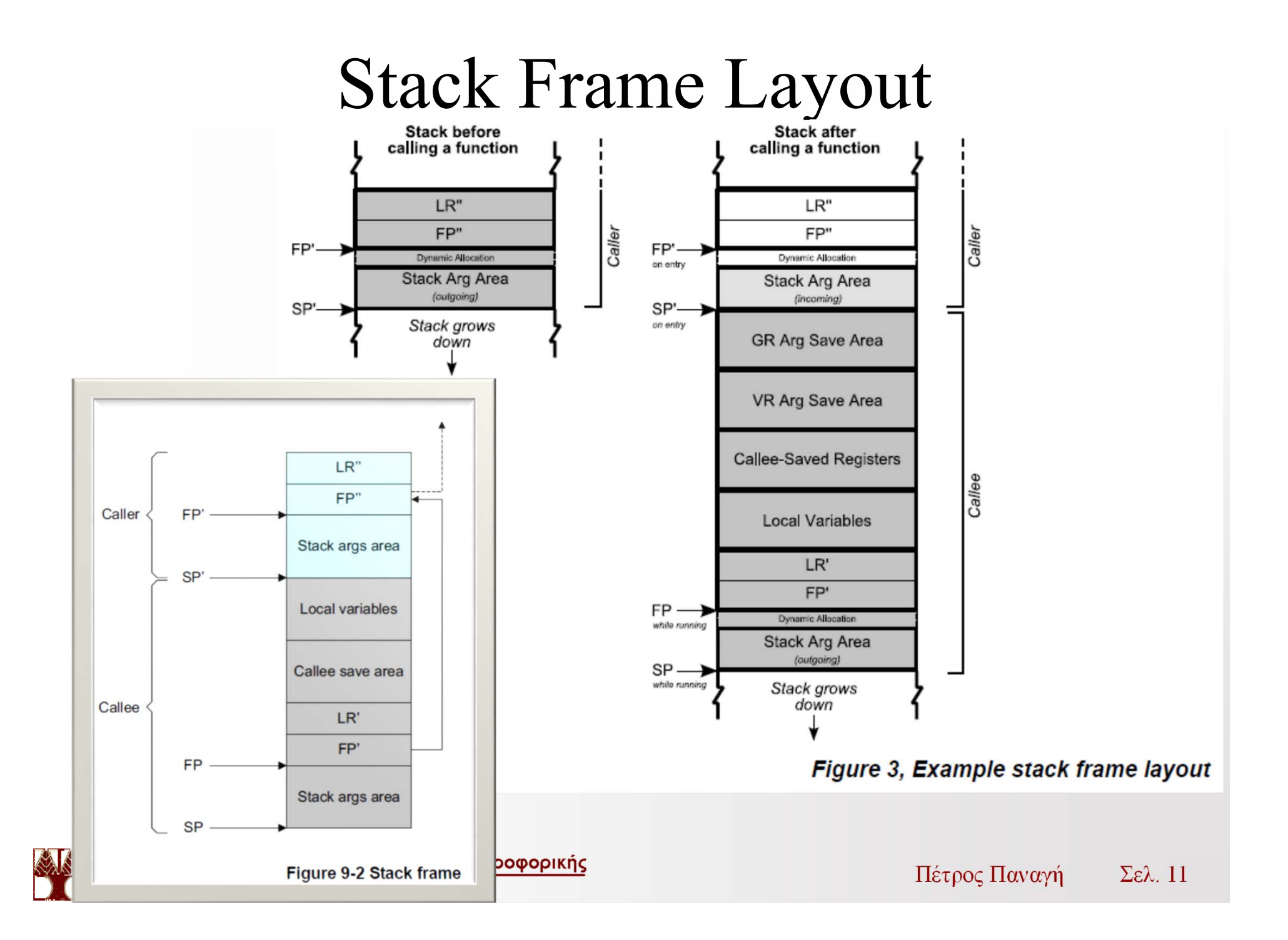

#### **int printf ( const char \* format, ... );**

format

C string that contains the text to be written to stdout.

It can optionally contain embedded format specifiers that are replaced by the values specified in subsequent additional arguments and formatted as requested.

A format specifier follows this prototype: [see compatibility note below] %[flags][width][.precision][length]specifier

Where the *specifier character* at the end is the most significant component, since it defines the type and the interpretation of its corresponding argument:

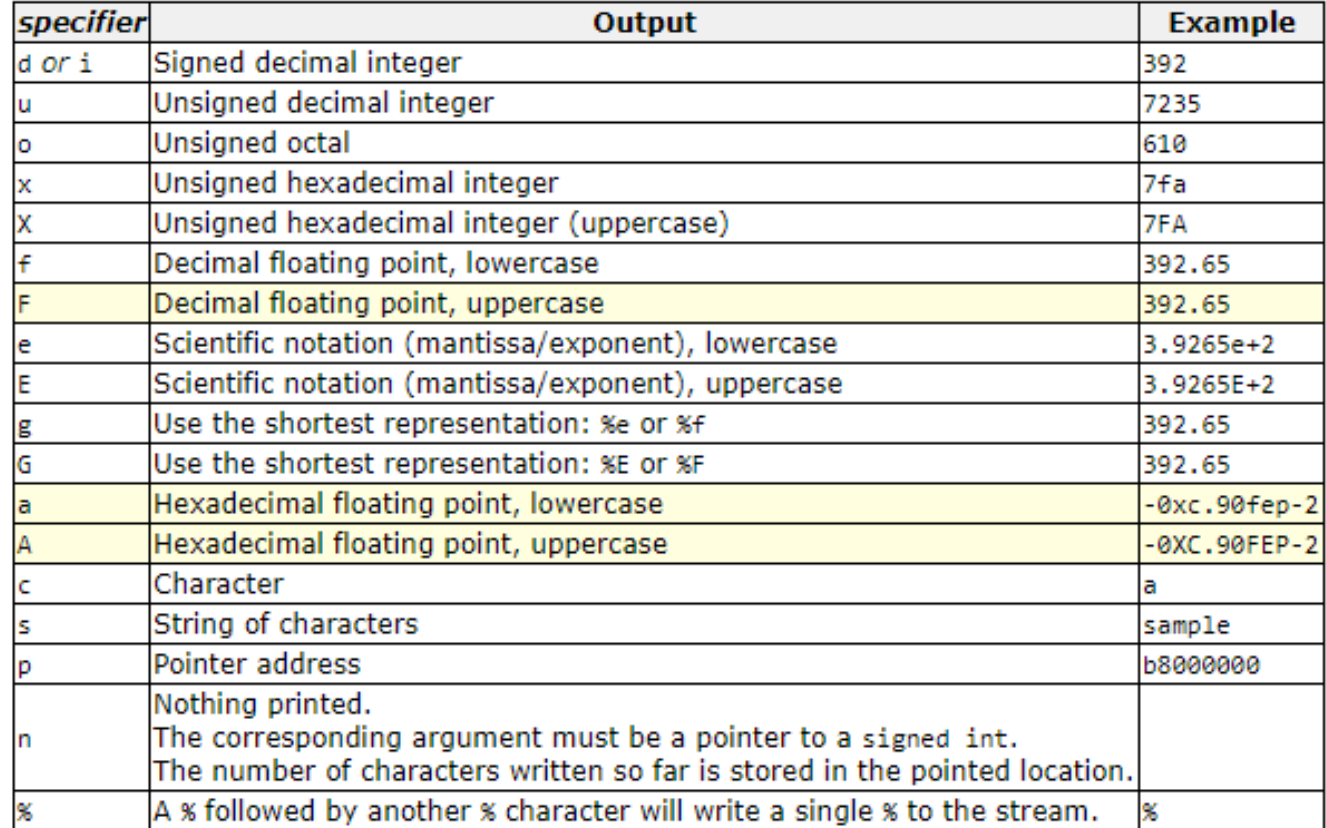

Department of Computer Science - Τμήμα Πληροφορικής University of Cyprus - Πανεπιστήμιο Κύπρου

# Examples

Lab8 example1.s - Read a Float and print it on the Screen

- Lab8 example2.s Read a Float addid to its self and print it on the Screen
- Lab<sub>8</sub> example3.s Please give a Float: 1.1
- You have given the value 0x3F8CCCCD

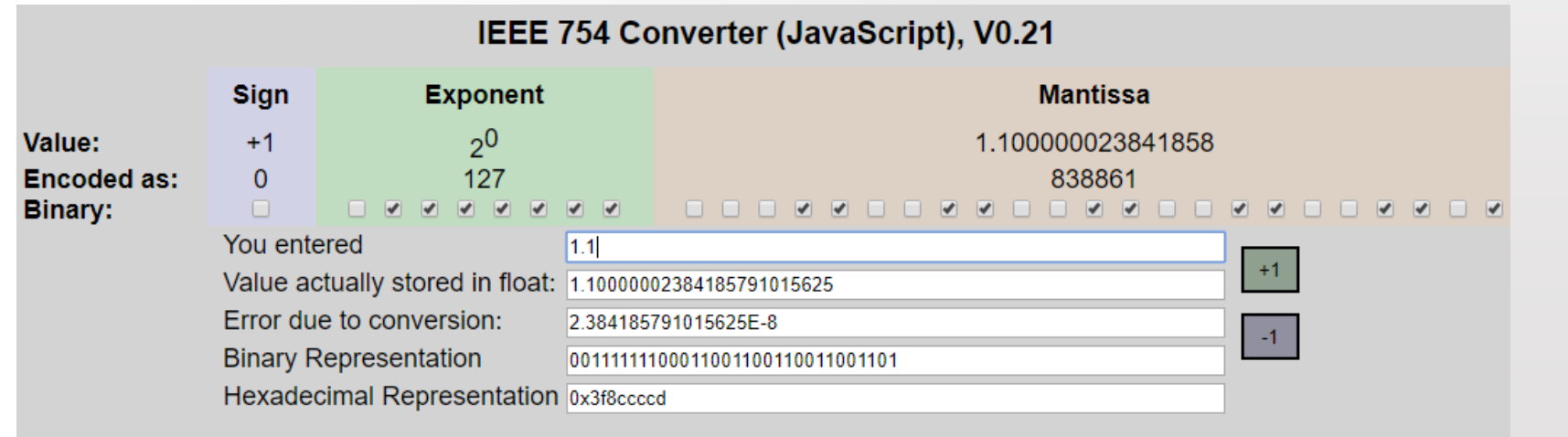

# Examples

### Lab<sub>8</sub> example4.s

Please give a Double: **1.1** You have given the value 1.100000 You have given the value in HEX: 0x3ff199999999999a

### Lab<sub>8</sub> example5.s

Please give a Double: **1.1** You have given the value 1.100000 You have given the value in INT64: 1 Please give a Double: **123456789.123456789** You have given the value 123456789.123457 You have given the value in INT64: 123456789 Please give a Double: **123456789.987654321** You have given the value 123456789.987654 You have given the value in INT64: 123456789 Department of Computer Science - Τμήμα Πληροφορικής Πέτρος ΠαναγήUniversity of Cyprus - Πανεπιστήμιο Κύπρου

Σελ. 14

#### Convert float to integer (FCVTxU, FCVTxS) instructions encode a directed rounding mode:

- Towards zero.
- Towards  $+\infty$ .
- Towards  $-\infty$ .
- Nearest with ties to even.
- Nearest with ties to away.

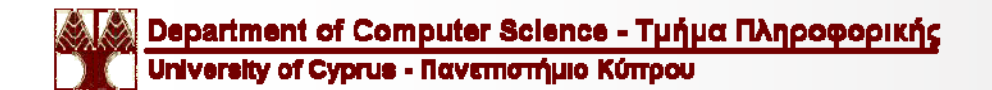